## **Problema 1 – cod 100 puncte**

Gigel, elev în clasa a 9-a, trebuie să găsească un cod. Acest cod se determină aflând cel mai mic număr din **n** numere, număr care conine cea mai mare cifră din scrierea tuturor celor **n** numere.

#### **Cerină**

Scrieți programul care citește toate numerele și care determină numărul **c**, cel mai mic dintre numerele citite care con ine cea mai mare cifră din scrierea lor.

#### **Date de intrare**

- de pe prima linie a fişierului **cod.in** se citeste **n** numar natural reprezentând numărul de numere din care se va determina codul.
- de pe urmatoarea linie se citesc **n numere naturale** separate prin câte un spaiu

#### **Date de ieşire**

În fişierul **cod.out** se va afişa, pe prima linie, numărul **c** .

### **Restricţii şi precizări**

- **1 ≤ n ≤ 1000**
- numerele au cel puin o cifră i cel mult **9** cifre

### **Exemplu**

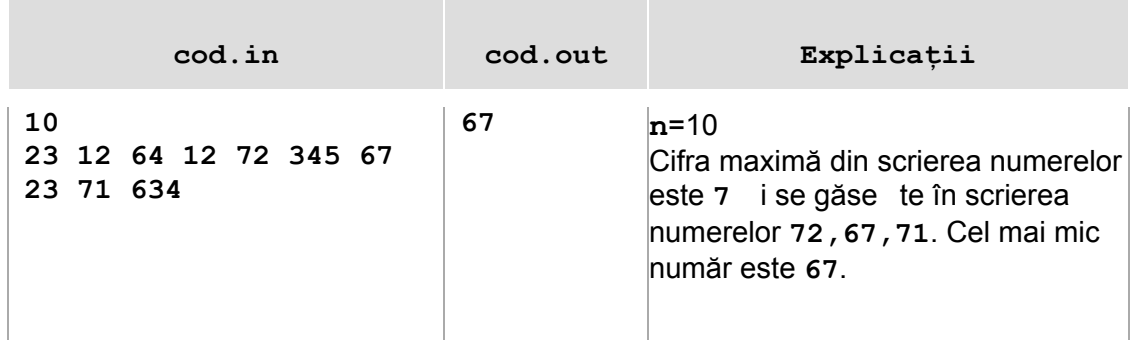

**Timp maxim de execuție/test** : 0.5 secunde **Limita de memorie**: 4Mb din care 2Mb pentru stivă **Dimensiune maximă a sursei**: 5KB.

## **Problema 2 – palindrom 100 puncte**

Spunem că un vector este *palindrom de tip vale* dacă sunt îndeplinite urmatoarele două condiții :

- elementele egal depărtate de capetele vectorului sunt egale
- valorile sunt în ordine descrescătoare de la capătul din stânga la mijlocul vectorului si apoi sunt crescătoare până la capătul din dreapta

De exemplu vectorul cu elementele **10 7 4 3 3 4 7 10** îndeplinește condițiile de mai sus.

Să se verifice dacă cele **n** valori numere naturale din fişierul de intrare pot fi rearanjate astfel încăt să formeze un vector palindrom de tip vale.

Dacă este posibil se va afişa în fişierul de iesire **vectorul obţinut.**

Dacă nu este posibil se va afişa **-1.**

#### **Date de intrare**

- de pe prima linie a fişierului **palindrom.in** se citeşte **n** număr natural.
- de pe următoarea linie se citesc **n numere naturale**

#### **Date de ieşire**

În fişierul **palindrom.out** se va afişa după caz:

Dacă se poate forma vectorul palindrom de tip vale :

pe prima linie se afisează elementele vectorului obtinut separate printr-un spatiu

Dacă nu se poate forma vectorul palindrom de tip vale :

- pe prima linie valoarea -1

## **Restricţii şi precizări**

- **1 ≤ n ≤ 10000**
- Cele **n** numere sunt numere naturale din intervalul **[1,10000]**

#### **Exemplu**

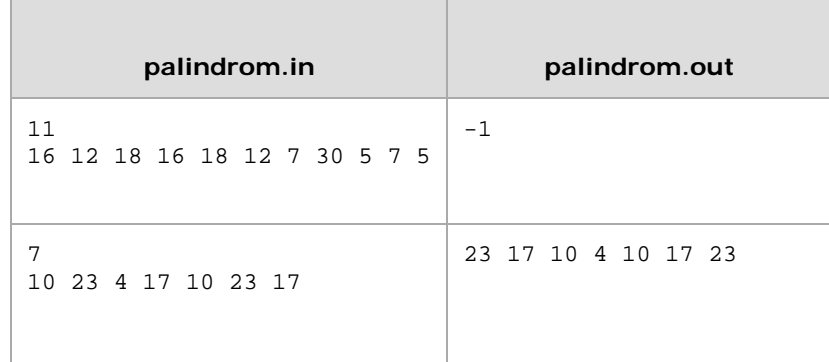

**Timp maxim de execuţie/test** : 1 secundă **Limita de memorie**: 4Mb din care 2Mb pentru stivă **Dimensiune maximă a sursei**: 5KB.

# **Clasa a 9-a DESCRIEREA SOLUŢIEI : PROBLEMA cod** citeste n pentru i=1,n executa citeste x (un numar din fisier) y=x (salvez y) // calculez cifra maxima a numarului x  $cm=0$ : cat timp y>0 executa daca y%10>cm atunci cm=y%10  $y=y/10$ ; sfarsit cat\_timp // determin cifra maxima dintre maximele pe numere daca cm>cmax atunci cmax=cm; // retin cifra maxima xmin=x; // retin numarul in care se afla aceasta cifra altfel daca cm=cmax atunci // la aceeasi cifra maxima determina numarul cel mai mic daca x<xmin atunci xmin=x sfarsit pentru scrie xmin

Notăm **n**= numărul de valori care se citesc din fişierul de intrare

## **Propunător subiect : prof. Simulescu Adriana, Liceul Teoretic "Grigore Moisil"**

#### **Clasa a 9-a DESCRIEREA SOLUŢIEI : PROBLEMA PALINDROM**

Notăm **n**= numărul de valori care se citesc din fişierul de intrare

**v**= vectorul cu numerele citite

**v1**=vectorul palindrom de tip vale

Se citeşte **n** apoi cele n valori în vectorul **v**.

Se ordonează descrescător vectorul **v**.

Se verifică perechile **v[1], v[2], apoi v[3], v[4]** etc.

Dacă nu sunt egale, nu se poate forma vectorul cerut, STOP şi se scrie **-1** in fişierul de ieşire.

Dacă sunt egale se trec în vectorul **v1** pe poziții egal depărtate de capetele vectorului:  $v[1]$   $\rightarrow$   $v1[1]$ ,  $v[2]$   $\rightarrow$   $v1[n]$ ,  $v[3]$   $\rightarrow$   $v1[2]$ ,  $v[4]$   $\rightarrow$   $v1[n-1]$  etc.

Când a fost completat vectorul **v1** se scriu elementele lui în fişierul de iesire.

## **Propunător subiect : prof. Bohm Cristina, Liceul Teoretic "Grigore Moisil"**